Е.С. Опарин, Д.В. Родионов Научный руководитель: д.т.н., профессор ВлГУ Н.Н. Давыдов *Владимирский государственный университет им. А.Г. и Н.Г. Столетовых 600000, г. Владимир, ул. Горького, д.87 oparines@vlsu.ru*

## **Алгоритм распознавания изображения сварочного шва**

При автоматизации процессов визуального контроля и регистрации (документирования) качества исполнения операций роботизированного лазерного сварочного производства плоскостных длинномерных конструкций средствами машинного зрения возникает необходимость достоверного поиска объекта контроля, определения реальных видеопараметров и характеристик изображения сварочного шва, актуализации истинного маршрута перемещения лазерной сварочной головки и расчета траектории движения объектива регистрирующей видеокамеры.

В известных автоматических системах видеоконтроля сварных швов [1, 2] с помощью 3D моделей идентификации опорных точек основные погрешности видео регистрации обусловлены значительными отклонениями реального лазерного шва от предварительно рассчитанной траектории движения лазерной головки (в ряде случаев отклонения достигают нескольких сантиметров). Подобные отклонения обусловлены объективной необходимости корректировки режимов и траектории лазерной сварки при работе оператора управления роботизированным лазерным сварочным комплексом.

Предлагается алгоритм распознавания характерных идентифицируемых точек, расположенных горизонтально и вертикально в местах стыкового соединения свариваемых частей конструкции изделия. Поиск сварочного стыка средствами машинного зрения выполняется по фотоснимкам шва, регистрируемым последовательно с помощью видео камеры, установленной вблизи лазерной сварочной головки.

Для реализации алгоритмов видеоконтроля качества сварки деталей используется библиотека "OpenCV", которая предоставлена набором функций, предназначенных для обработки изображений, а также набором численных алгоритмов общего назначения с открытым кодом [3].

Разработанный алгоритм предполагает следующие основные шаги:

1) Перевод изображения в цветовой режим градации серого.

2) Применение к рабочему изображению оператора Кэнни [4]. По градиенту яркости пикселей строится двухцветное изображение (см. рисунок 1), на котором белым цветом отмечены предполагаемые границы шва. Изображение является двухмерной матрицей, в каждой из ячеек которой записана 1, если пиксель является граничным, или записан 0 в противном случае.

3) Сформированная матрица подразделяется на столбцы и строки шириной N (5-15) пикселей. В каждой строке и в столбце просчитается количество граничных пикселей.

4) Полученные значения позволяют определить направление места стыкового соединения. Если максимальное численное значение рассчитанной суммы находится среди строк, то на изображении представлено горизонтальное стыковое соединение. Если максимальное численное значение рассчитанной суммы находится среди столбцов, то на изображении представлено вертикальное стыковое соединение.

5) Определяется элемент (строка и столбец), сумма граничных пикселей в котором имеет наибольшую разницу с соседними. Для получения координат искомой точки, необходимо индекс найденной строки и столбца умножить на их ширину.

Алгоритм может быть использован для получения координат начала места стыкового соединения. На рисунке 2 показаны: пример исходного изображения (см. слева) и автоматически определенная позиция начала стыка свариваемых деталей (желтая точка) – см. справа. Если необходимо определить середину шва стыкового соединения деталей, используются только строки или столбцы для соответствующих видов изображений (см. рисунок 3). Пересечения красных линий

означают некорректно определенную позицию регистрирующей видеокамеры, выставленной по известной модели. Желтые точки - это позиция, рассчитанная по предлагаемому алгоритму.

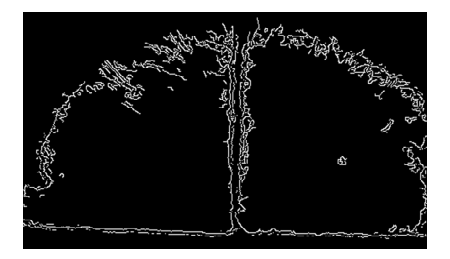

**Рис.1 – Пример определения границ по алгоритму Кенни** 

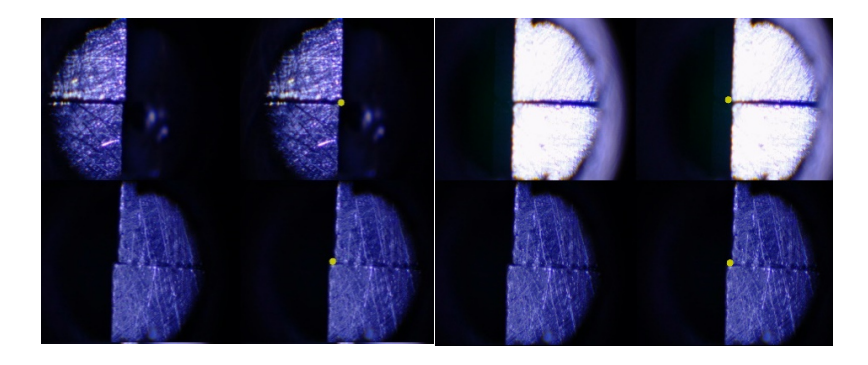

**Рис. 2 – Определение начала стыкового соединения** 

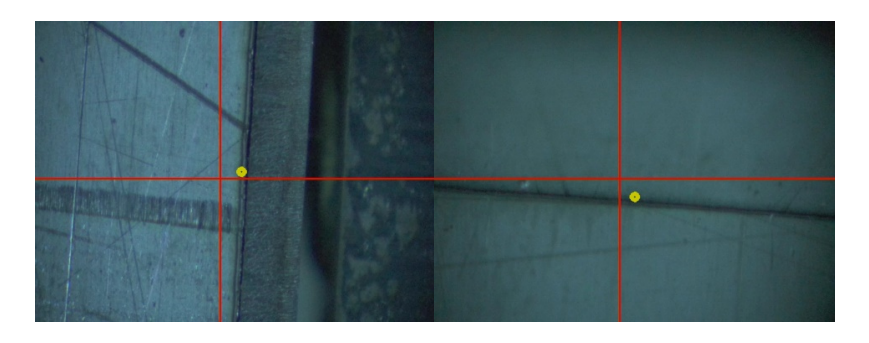

**Рис. 3 – Определение середины стыкового соединения** 

Литература

1. Пискарев, А.А. Алгоритм распознавания стыков магистральных трубопроводов для управления сварочным роботом / А.А. Пискарев, Б.Б. Михайлов [Текст] // Экстремальная робототехника. – 2015. – Т. 1. – № 1. – С. 343-351. – EDN WKFWCN.

2. Браверман, В.Я., Белозерцев, В.С., Вейсвер, Т.В. Устройство для автоматического слежения за стыком при электронно-лучевой сварке [Текст] // Сибирский аэрокосмический журнал. – 2011. -  $N<sub>2</sub>$  5 (38). – C. 127-130.

3. Библиотека "OpenCV" [Электронный ресурс]. Режим доступа: https://opencv.org/ ; дата обращения: 20.04.2022г.

4. Сойникова, Е.С., Рябых, М.С., Батищев, Д.С, Синюк, В.Г., Михелев, В.М. Высокопроизводительный метод обнаружения границ на медицинских изображениях. Научный результат [Текст] // Информационные технологии. – 2016. - № 1 (3). – С. 4-9.